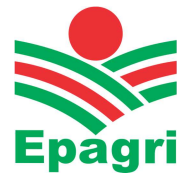

## UNIDADE DE PESQUISA: Estação Experimental de Canoinhas - EECan

PROJETO: Fortalecimento e apoio à projetos de Desenvolvimento e Sustentabilidade Ambiental do Planalto Norte Catarinense

COORDENADOR: Gilcimar Adriano Vogt

VAGA 01 – Apoio a projetos de Desenvolvimento e Sustentabilidade Ambiental do Planalto Norte Catarinense com ênfase em sistemas florestais, cultura de grãos, pastagens e experimentos em solos - Modalidade de bolsa: DTI - A

- Luiz Stiebler

VAGA 02 – Apoio a projetos de Desenvolvimento e Sustentabilidade Ambiental - Modalidade de bolsa: SET-I

- José Vinicius de Lima

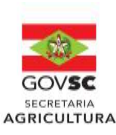

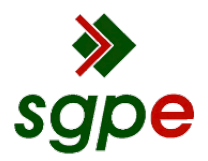

**Assinaturas do documento**

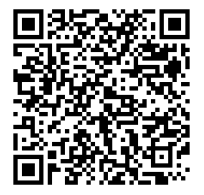

## Código para verificação: **CK067F9V**

Este documento foi assinado digitalmente pelos seguintes signatários nas datas indicadas:

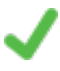

**GILCIMAR ADRIANO VOGT** (CPF: 023.XXX.319-XX) em 05/02/2024 às 17:05:44 Emitido por: "SGP-e", emitido em 25/03/2019 - 12:24:02 e válido até 25/03/2119 - 12:24:02. (Assinatura do sistema)

Para verificar a autenticidade desta cópia, acesse o link https://portal.sgpe.sea.sc.gov.br/portal-externo/conferenciadocumento/RVBBR1JJXzM0NjVfMDAwMDMxMjBfMzEyMF8yMDI0X0NLMDY3RjlW ou o site https://portal.sgpe.sea.sc.gov.br/portal-externo e informe o processo **EPAGRI 00003120/2024** e o código **CK067F9V** ou aponte a câmera para o QR Code presente nesta página para realizar a conferência.